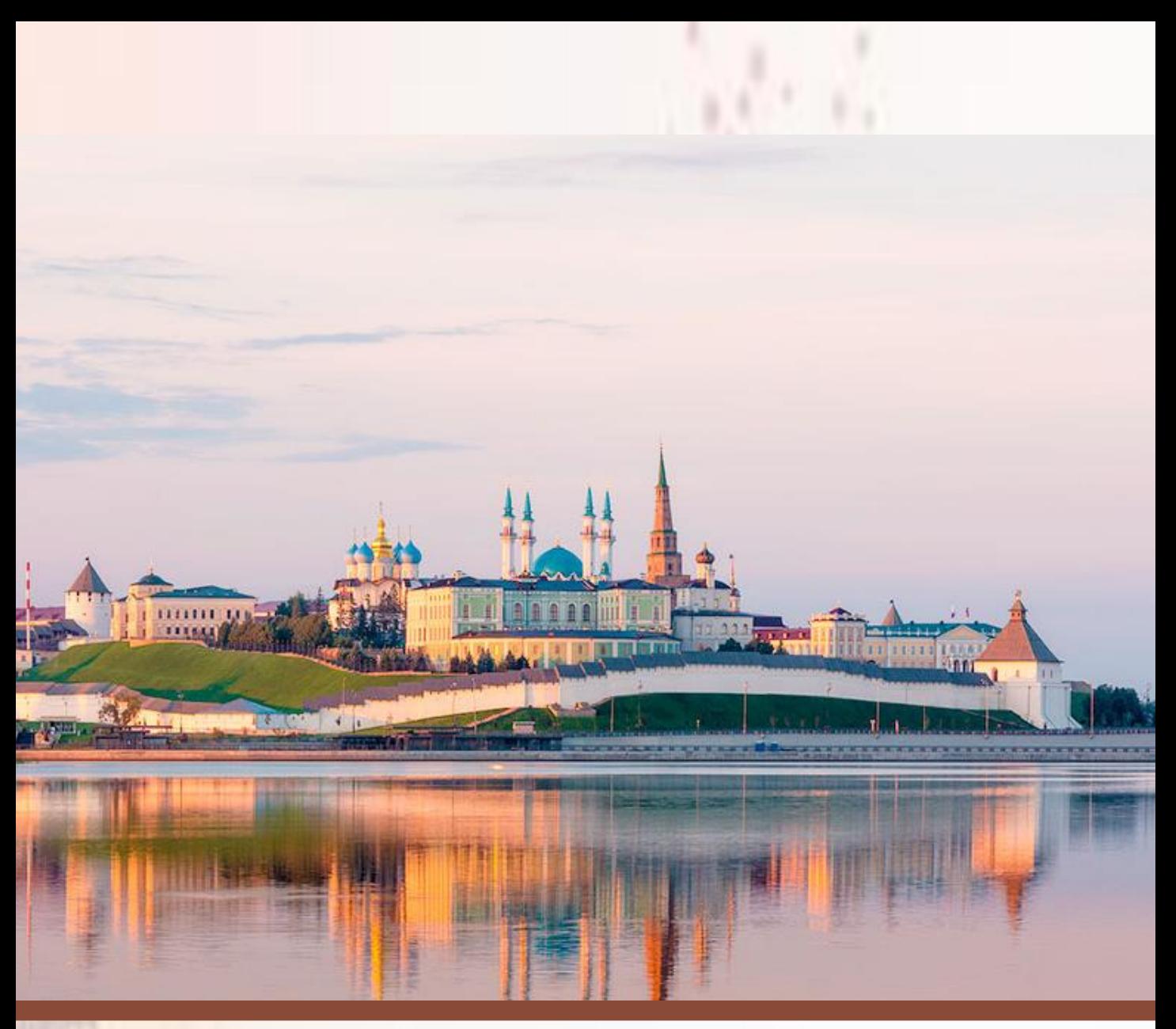

**«Перспективы развития нефтегазовых компаний России в современных условиях»**

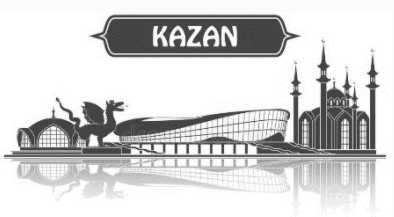

## **31 августа - 1 сентября 2023 года**

**Аппарат Раиса Республики Татарстан Министерство промышленности и торговли Республики Татарстан ФГБУ «Российская академия наук» ГНБУ «Академия наук Республики Татарстан» ПАО «Татнефть» им. В. Д. Шашина МВЦ «Казань-Экспо»**

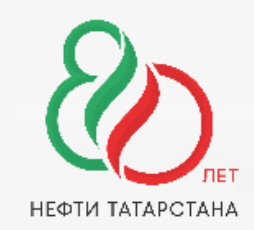

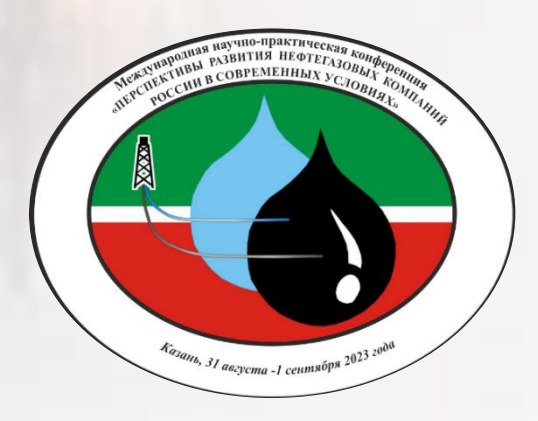

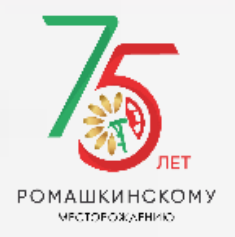

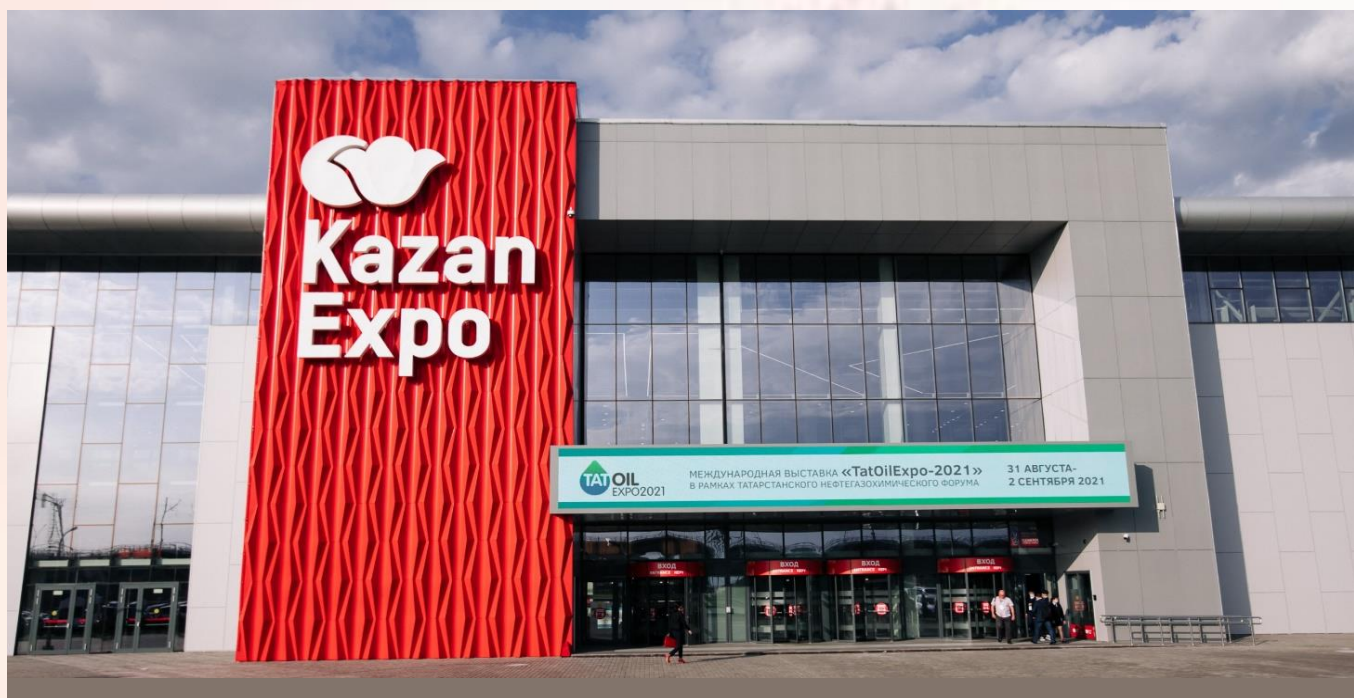

# **О мероприятии**

Международная научно-практическая конференция **«Перспективы развития нефтегазовых компаний России в современных условиях»** в рамках Татарстанского нефтегазохимического форума - 2023, посвященного 80-летию нефтедобычи в Республике Татарстан и 75-летию открытия Ромашкинского месторождения

# **Место проведения**

Конференция будет проходить на площадке для международных и межрегиональных коммуникаций в международном выставочном центре **«Казань-Экспо»**

### **Как добраться до МВЦ «Казань-Экспо»:**

- Аэроэкспресс
- Расписание движения на Яндекс <https://rasp.yandex.ru/>
- Автобус №197 Информация о маршруте автобуса на сайте аэропорта Казань <https://kazan.aero/for-passengers-and-guests/how-to-get/> На бесплатном Шаттле

С 31 августа по 2 сентября до МВЦ "Казань Экспо" будут курсировать бесплатные шаттлы. Расписание шаттлов находится на стадии формирования

# **Проживание**

### **Для проживания рекомендуем отель, который находятся в шаговой доступности от МВЦ «Казань-Экспо»:**

• **Kravt Hotel Kazan Airport 4\* ([https://www.kravtgroup.com/\)](https://www.kravtgroup.com/)**

#### **Бронирование отелей:**

• **Шакирзянова Динара Ринатовна тел.+7-960-036-2321**

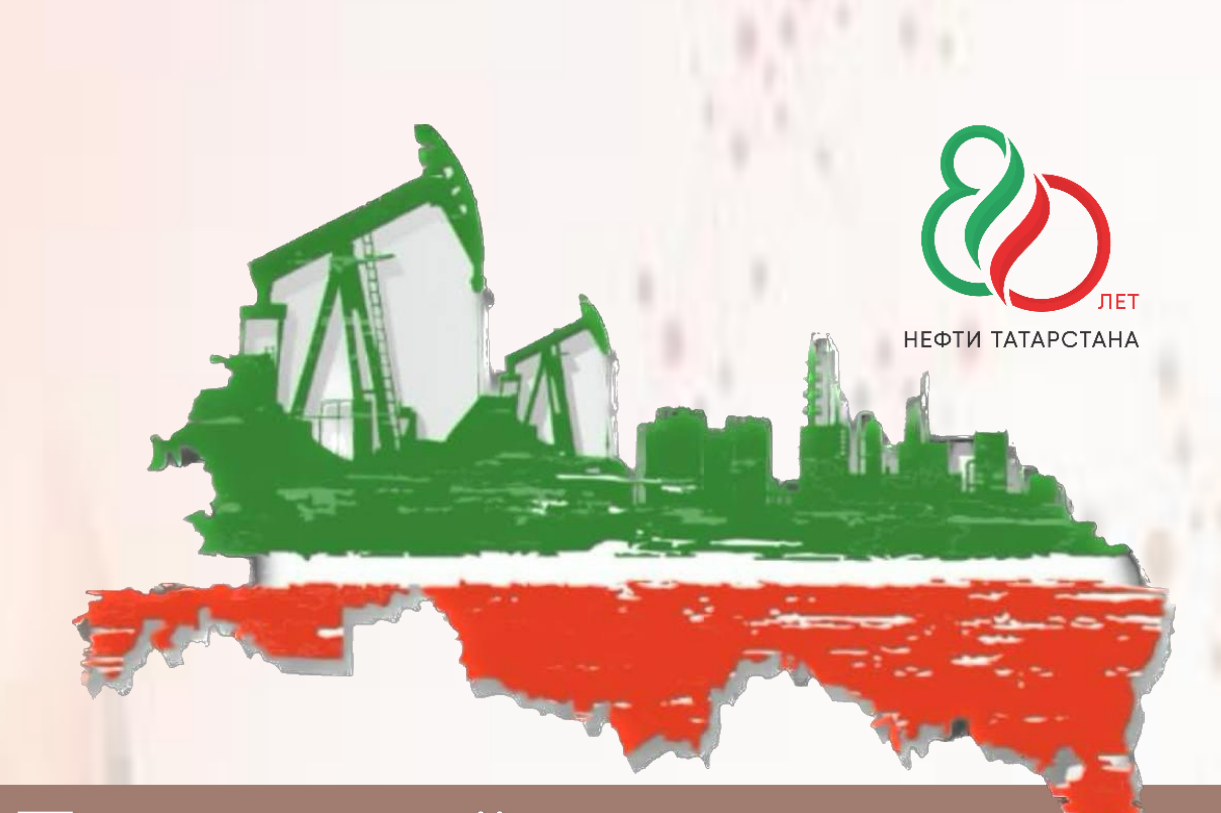

# **Программный комитет**

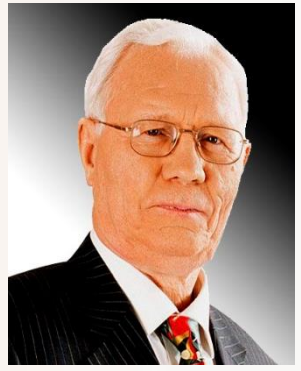

**Муслимов Ренат Халиуллович**, ГНБУ «Академия наук Республики Татарстан

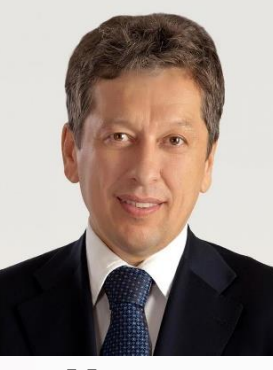

**Маганов Наиль Ульфатович**, ПАО «Татнефть» имени В.Д.Шашина

# **Члены программного комитета**

**Абдуллин Айрат Лесталевич Арт Ян Александрович Афлятунов Ринат Ракипович Гилязова Татьяна Владимировна Бачков Альберт Петрович Замрий Анатолий Владимирович Ибатуллин Равиль Рустамович Крюков Валерий Анатольевич Нургалиев Данис Карлович Плотникова Ирина Николаевна Саакян Максим Игоревич Тахаутдинов Шафагат Фахразович Фаррахов Евгений Гатович Хабибрахманов Азат Гумеров Христофорова Дарья Анатольевна Хоменко Вадим Васильевич Шагидуллин Рифгат Роальдович Шмаль Генадий Иосифович Шпуров Игорь Викторович**

ГНБУ «Академия наук Республики Татарстан» Комитет Госдумы РФ по финансовому рынку ПАО «Татнефть» имени В.Д. Шашина ТГРУ ПАО «Татнефть» имени В.Д.Шашина ПАО «Татнефть» имени В.Д.Шашина Союз нефтегазопромышленников России TAK Oil Ltd ФГБУ «Российская академия наук» ФГАОУ ВО К(П)ФУ ГНБУ «Академия наук Республики Татарстан» DeGolyer&MacNaughto Аппарат Раиса Республики Татарстан РОСГЕО ПАО «Татнефть» имени В.Д.Шашина ФГАОУ ВО К(П)ФУ ГНБУ «Академия наук Республики Татарстан» ГНБУ «Академия наук Республики Татарстан» Союз нефтегазопромышленников России ФБУ «Государственная комиссия по запасам полезных ископаемых»

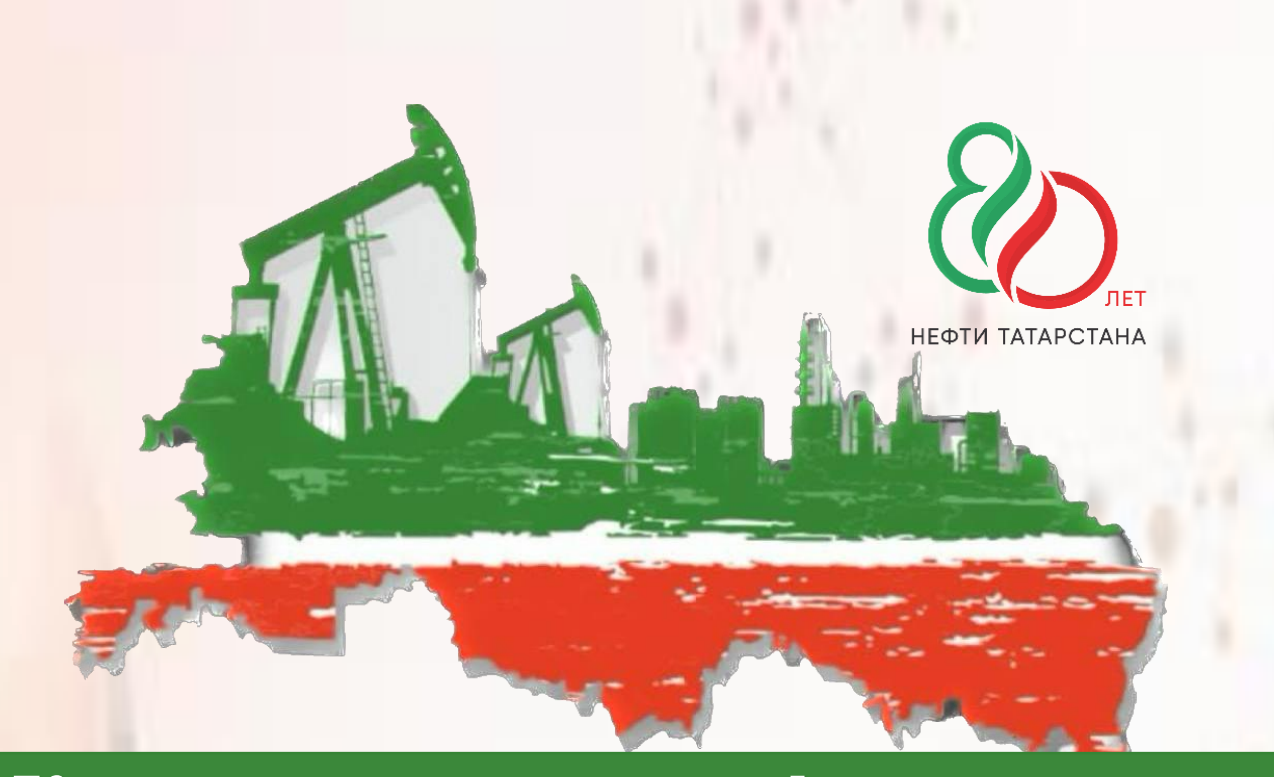

# **Краткая тематика конференции**

# **31 августа**

### **Тематика первого дня и пленарные доклады**

- 1. Перспективы нефтегазового комплекса России.
- 2. ТЭК России в условиях новых вызовов: перспективы, стратегия, партнёрство.
- 3. Влияние текущей политической ситуации на нефтегазовую отрасль России.
- 4. Проблемы нефтегазовой отрасли России и их решения
- 5. Нефтегазовый сектор России и современная глобальная трансформация.
- 6. Санкции, как драйвер развития собственных технологий.
- 7. Инновации и собственные технологии в нефтегазовом секторе, как успешный фактор развития в условиях геополитического и экономического перелома.

# **Важные даты**

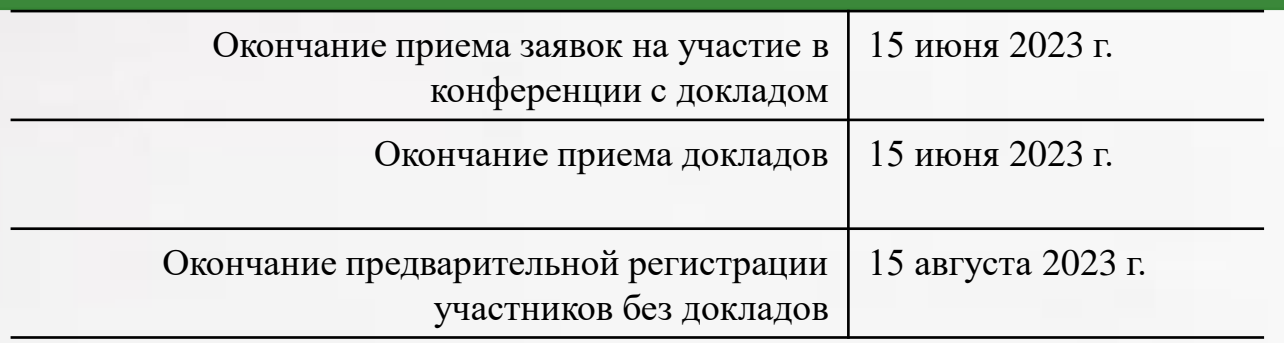

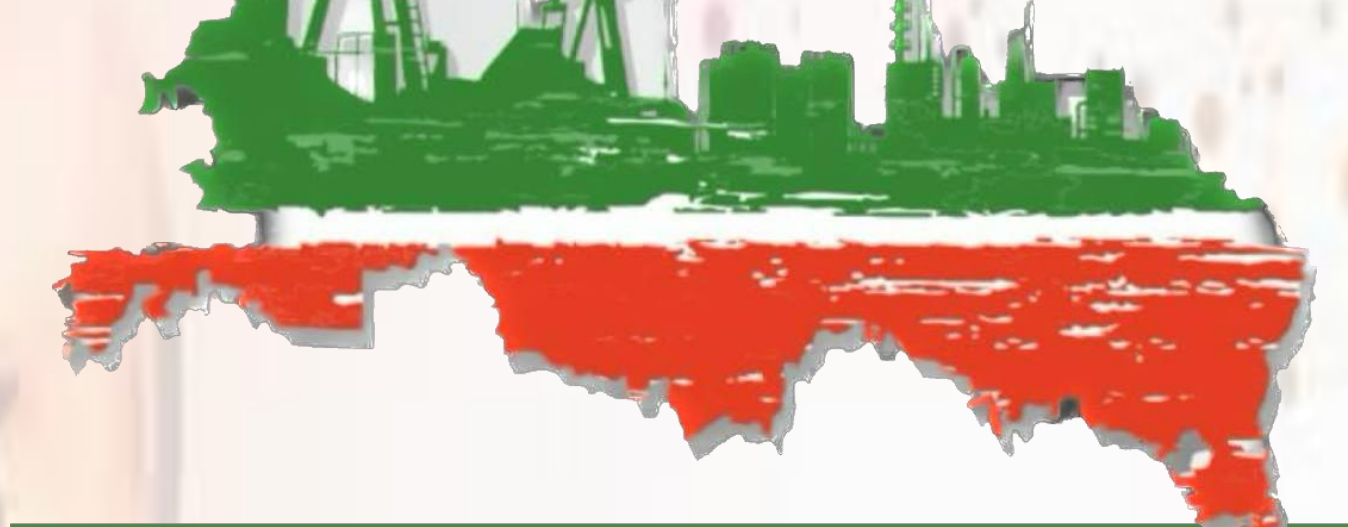

# **Краткая тематика конференции**

# **1 сентября (2 день)**

*Круглый стол №1* **«Научно-технологическое и кадровое обеспечение геологоразведочных работ»** (ФГАОУ высшего образования «Казанский (Приволжский) федеральный университет», ГБОУ высшего образования «Альметьевский государственный нефтяной институт»)

*Круглый стол №2* **«80-летие нефтедобычи в Республике Татарстан»** (ПАО «Татнефть» имени В.Д.Шашина, Союз нефтегазопромышленников России)

*Круглый стол №3* **«Новая парадигма разработки крупных месторождений на поздней стадии – обеспечение технологической независимости»** (НЦМУ «Рациональное освоение запасов жидких углеводородов планеты», Союз нефтегазопромышленников России)

### **Научная публикация**

В конференции ежегодно принимают участие руководители и специалисты нефтегазового сектора, авторитетные учёные и международные эксперты; представители федеральных и региональных органов власти, академических учреждений, российских и зарубежных государственных и негосударственных учреждений высшего образования; компанийпартнёров.

К началу конференции планируется издание электронного *сборника трудов* и издание *специального номера журнала «Георесурсы».* Журнал включен в Перечень рецензируемых научных журналов и изданий (Перечень ВАК), индексируется в международных базах данных Scopus и Web of Science (ESCI).

# **Регистрация**

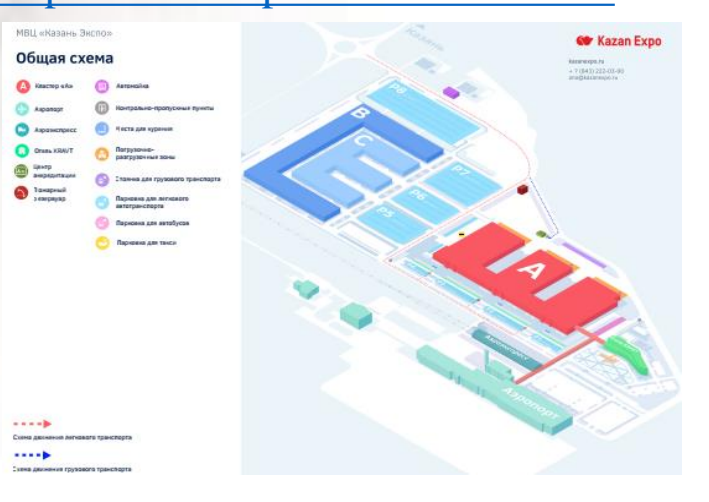

#### <https://kazanexpo.ru/about/scheme/>

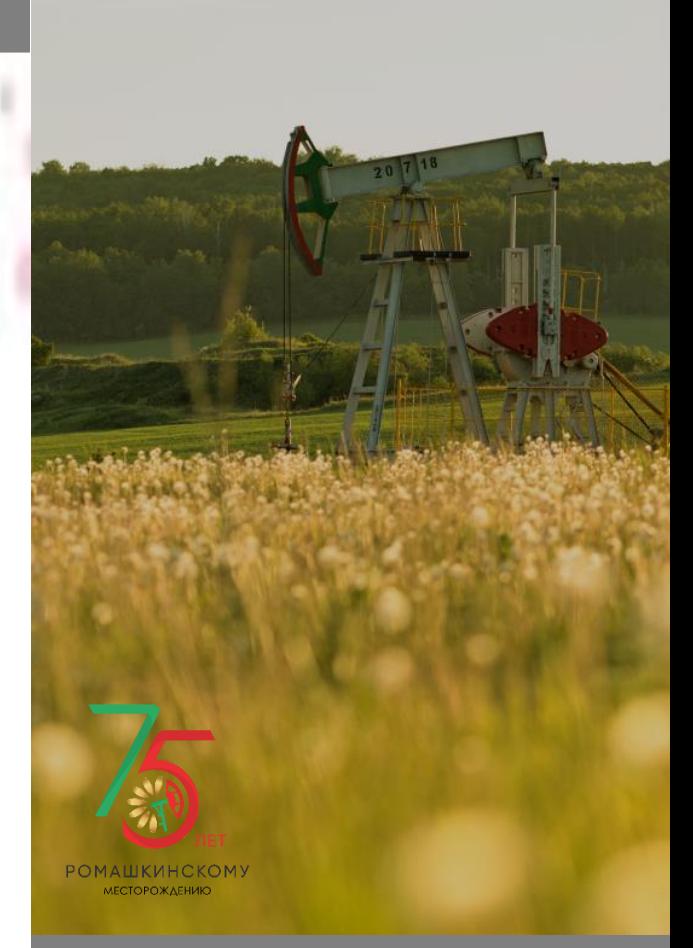

### **Контактная информация**

### **Программный комитет конференции: Гилязова Татьяна Владимировна,**  ТГРУ ПАО «Татнефть» имени В.Д.Шашина, тел. (843) 222-58-19,

Е-mail[:gilyazovatv@tatneft.ru](mailto:gilyazovatv@tatneft.ru)

### **Контактные лица для подачи заявки на участие и материалов доклада: Стинский Герман Владимирович,**  ГНБУ «Академия наук Республики Татарстан»,

тел. (843) 292-52-04, 292-70-91, Е-mail: [nio\\_anrt@bk.ru](mailto:nio_anrt@bk.ru)

# **Требования к публикуемому материалу**

Для публикации доклада (статьи) материалы должны быть оформлены в строгом соответствии со следующими требованиями: текст доклада объемом не более 5 стр. должен быть набран в текстовом редакторе MS Word, в двух вариантах: в формате Word 97-2003, doc, а так же в формате pdf.

1. Таблицы, схемы, рисунки должны иметь название и быть набраны в среде Windows.

2. Формат страницы: А 4.

3. Поля: верхнее – 2 см, нижнее – 2 см, правое – 1 см, левое – 3 см.

4. Шрифт: Times New Roman, KZ Times New Roman, кегль – 12.

5. Межстрочный интервал – одинарный.

6. Отступ начала абзаца 1,25 см.

7. Вначале печатается название доклада: вверху страницы, по центру ПРОПИСНЫМИ БУКВАМИ (ЖИРНЫМ ШРИФТОМ).

8. Под названием доклада (статьи) по центру строчными буквами (жирным шрифтом) Ф.И.О. автора(ов) начиная с инициалов. При представлении доклада в соавторстве, основного докладчика поставить на первое место.

9. Ниже (нежирным шрифтом, курсив) полное название учреждения, где работает автор и соавторы доклада (если они не совпадают пометить верхним индексом), адрес электронной почты основного автора. Должности авторов и подразделения учреждений не указываются (образец в Приложении 2).

10. Через один интервал после абзацного отступа непосредственно материал доклада (статьи).

11. Список литературы (и источников) помещается в конце статьи (заголовок: Литература) и составляется в соответствии с порядком упоминания работ. Фамилия и инициалы автора (ов) ссылки печатаются курсивом. Ссылки в тексте оформляются в квадратных скобках в виде соответствующего номера по списку литературы с указанием (при необходимости: цитаты и т. п.) страницы источника – например: [6, с. 2].

Все рисунки и фотографии должны иметь хороший контраст и разрешение не менее 300 dpi и должны быть вставлены в статью в формате tif или jpeg полностью, не как экранное изображение.

Образец оформления статьи представлен в Приложении 2.

#### **Для представление докладов на конференции необходима подготовка презентаций в формате pptx.**

Приложение 1

# **Заявка на участие в работе Международной научно-практической конференции «Перспективы развития нефтегазовых компаний России в современных условиях»**

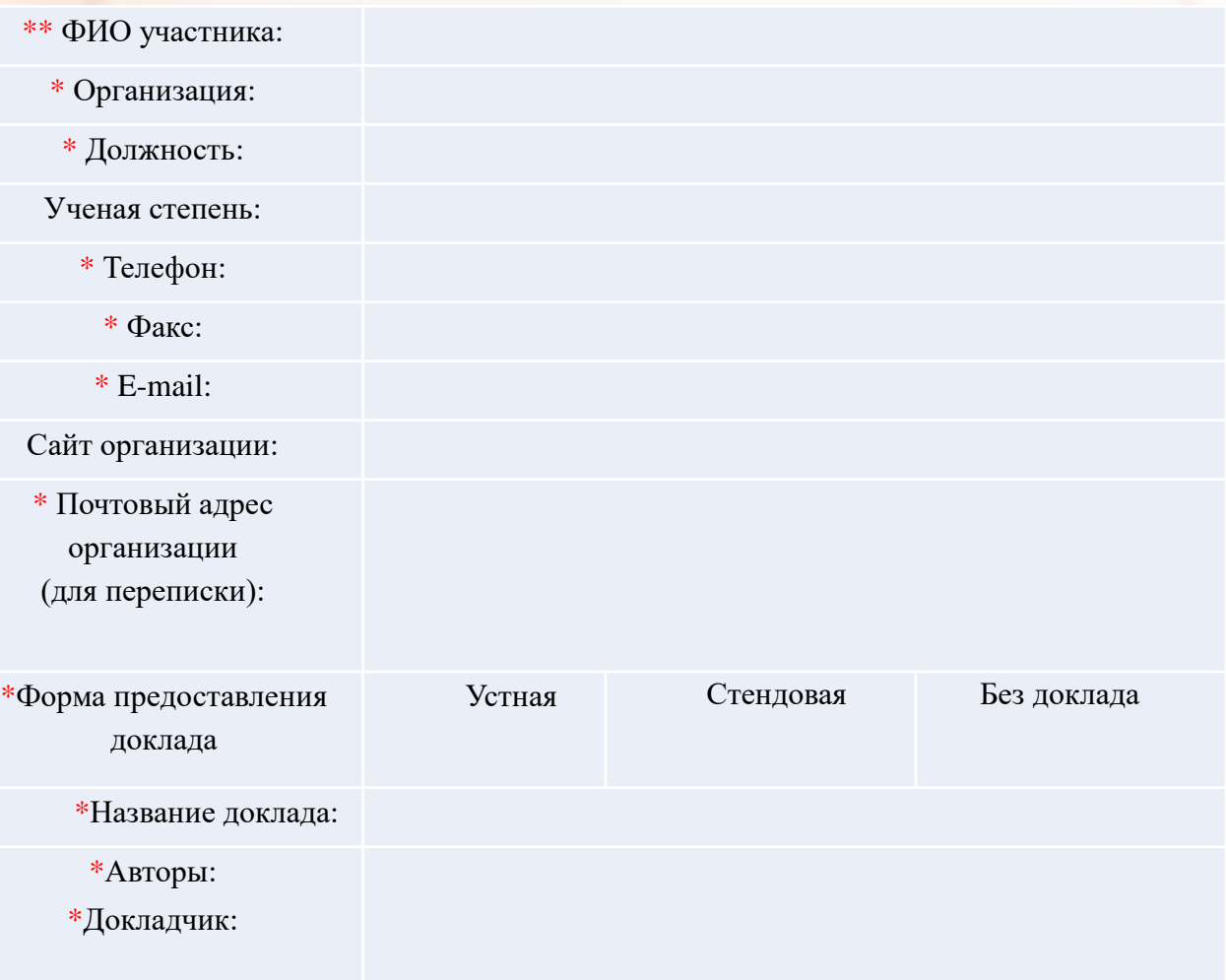

#### Примечание:

\* - Поля обязательные для заполнения

\*\* - Заявка заполняется на каждого участника (если участники с докладом, то на докладчика и на каждого из соавторов отдельно).

Приложение 2

#### **ОЦЕНКА ВЛИЯНИЯ ПРЕРЫВИСТОСТИ ПЛАСТА НА ……… ПО ДАННЫМ МЕСТОРОЖДЕНИЙ ЛУКОЙЛ-ЗАПАДНАЯ СИБИРЬ В.А. Иванов<sup>1</sup> , В.В. Петров<sup>2</sup>**

*<sup>1</sup>Филиал ООО «……………….», г. Альметьевск, ivanov@mail.ru <sup>2</sup>Институт «…………», г. Казань.*

Вообще методика оценки влияния прерывистости пластов на коэффициент извлечения нефти КИН залежей обсуждалась во многих работах, в том числе в [1], но отсутствуют исследования по обобщению в этом аспекте практического опыта разработки. Данная работа является попыткой восполнить этот пробел.

За основу решения задачи была принята методика оценки прерывистости и реализующий её комплекс программ Геопак, детально описанная в монографии [1].

По 63 нефтяным залежам 25 месторождений (при этом были использованы данные по 4127 скважинам) было рассчитано множество параметров неоднород-ности морфологических и фильтрационно– ёмкостных свойств. Для дальнейшего исследования выбран приведенный коэффициент песчанистости Рп, связанный с прерывистостью пластов (но более точным термином для него является средневзвешенный коэффициент распространения) [1]:

Параметр Рп определяется по формуле:

P P j m j m 2  $\sum_{1}$ 1  $\sum$  $P_{\Pi} = \frac{\sum_j I_j}{m}$  где  $P_j$  — ГСР, m — число сечений

Из формулы видно, что Рп характеризует горизонтальную (латеральную)**..**

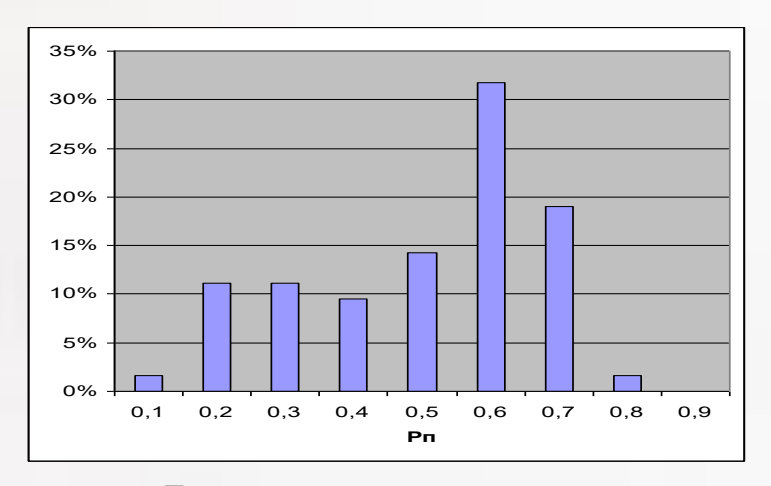

Рис. 1. Гистограмма частот параметра Рп**……**

#### **Литература**

1. *Иванов В.А.* Методы компьютерного моделирования в задачах нефтепромысловой геологии. Издание второе, дополненное. - Тюмень, Шадринск: Изд-во ОГУП «Шадринский Дом Печати», 2011.-185 с.

# **Пошаговая инструкция по оформлению докладов для демонстрации на светодиодном экране**

# **Первый слайд**

#### **1. Название**

- На первом слайде необходимо разместить название доклада.
- Параметры: Шрифт **– ARIAL,** добавить**«Тень текста»**и сделать **«Полужирным»** Расположение **– «Выровнять по центру»**

#### **2. Информация о создателе доклада**

- В правом нижнем углу необходимо заполнить информацию о создателе доклада: **Регалии и должность ФИО**
- Параметры: Шрифт **– ARIAL,** добавить**«Тень текста»**, **20 кегль** Расположение **– «Выровнять по правому краю»**

### **Образец:**

Методы декарбонизации компаний нефтегазового сектора

Казань, 2023

Выполнил: Регалии, должность ФИО

### **Слайды с текстом доклада**

### **1. Шрифт**

• Для оформления доклада для демонстрации на светодиодном экране необходимо использовать шрифт ARIAL.

#### **Как настроить:**

• На вкладке «Главная» в группе «Шрифт» выбрать шрифт ARIAL, размером равным 13 кегль.

#### **2. Соблюдение размеров полей документа**

• Поля страниц представляют собой незаполненное пространство по краям страницы, которое ограничивает область печати. Параметры полей страниц необходимо установить 1,2 см.

#### **Как настроить:**

• Необходимо щелкнуть правой кнопкой мыши, после чего зайти в меню и выбрать «Абзац». Далее в графе «Отступ» необходимо настроить отступ 1,2 см. Нажмите кнопку ОК.

### **3. Отступ первой строки абзаца**

• Абзац необходимо начинать с красной строки, то есть с большего отступа от края, чем у всего остального текста. Благодаря красной строке текст становится наглядным, его проще читать и воспринимать. С красной строки начинаются новые абзацы, на которые делится документ по смыслу.

#### **Как настроить:**

- Необходимо щелкнуть правой кнопкой мыши, после чего зайти в меню и выбрать графу «Абзац».
- Далее на вкладке «Отступы и интервалы» в разделе «Отступ» выберите «первую строку» и установите значение 1,27 см. Нажмите кнопку ОК.

#### **4. Межстрочный интервал.**

- При работе с текстом можно встретиться с таким понятием, как межстрочный интервал. Благодаря использованию этой функции, можно настроить расстояние между строками.
- При оформлении доклада для демонстрации на светодиодном экране необходимо использовать **одинарный межстрочный интервал.**

#### **Как настроить:**

Необходимо щелкнуть правой кнопкой мыши, после чего зайти в меню и выбрать «**Абзац»**. В графе **«Интервал»** в контекстном меню выберите значение межстрочного интервала **«Одинарный».** Нажмите кнопку **ОК.**

#### **5. Выравнивание текста письма.**

• При оформлении доклада для демонстрации на светодиодном экране, требуется соблюдать нормативный стиль оформления текста, который заключается в равномерном расположении текста по обоим краям **(по ширине)** листа документа.

#### **Как настроить:**

• Необходимо щелкнуть правой кнопкой мыши, после чего зайти в меню и выбрать графу «Абзац»нажмите кнопку «Выровнять текст по ширине».Нажмите кнопку ОК.

#### **6. Заголовок слайда**

• Заголовок слайда должен дублировать название доклада.

#### Методы декарбонизации компаний нефтегазового сектора

В ПАО «Газпром» за последние годы проделана работа по корректировке нормативной базы Общества по электроприемникам, и соверения и последней редакции советующего стандарта расширена возможность применения ВИЗ для электроприемников, э<br>- й категории. В самом же обществе ВИЗ (солнечные панели + ветряки) обеспечивают работу систем управлени свающее в состоянии достигативных, неполняться в месте использования состояния и неполнять в ООО «Газпром трансгаз<br>- газопроводов. ВИЭ для электроснабжения линейной части магистральных газопроводов применяются в ООО «Газп газораспределительных станций применяются детандерные электроагрегаты.

Принадлежащая Обществу ООО «Газпром энергохолдинг» компания ТГК-1, на балансе которой находится почти 3 ГВт<br>установленных мощностей гидроэлектростанций (ГЭС), в 2020 году активно проявила себя на рынке прямых договоров по ленной электроэнергии, заключив прямые договора на оптовом рынке с дочерними структурами компаний «ФосАгро» и СИБУР. По<br>прогнозам ТГК-1 объем выработанной в 2021 году зеленой электроэнергии составит 12 млрд кВт^ч, эта эле компанией по двухсторонним договорам как на оптовом, так и на розничном рынке электроэнергии

В свое время ПАО «Газпром» стало одной из первых европейских компаний, которые стали прорабатывать возможность<br>использования метано-водородных смесей для энергетических нужд. Однако большинство исследований Общества все ж производству голубого (метод пароводяной конверсии с захоронением СО<sub>2</sub>) и бирюзового (метод пиролиза метана) водорода. После<br>ввода «Северного потока -2» возможны два варианта поставок низкоуглеродного водорода в Европу – вариант поставок природного газа с выработкой водорода «у потребителя» с помощью пиролиза (вариант с выработкой водорода «у<br>потребителя» методом пароводяной конверсии с дальнейшей утилизацией СО<sub>2</sub> представляется маловеро числе произведенного из возобновляемой электроэнерпии).

2

# **Слайды с графиками и таблицами**

#### **1. Наименование**

- Ко все таблицам и графикам в нижней части слайда необходимо добавлять наименование (описание слайда).
- Параметры: Шрифт **–ARIAL, 16 кегль.** Расположение**–«Выровнять по центру»**

# **Образец:**

Методы декарбонизации компаний нефтегазового сектора

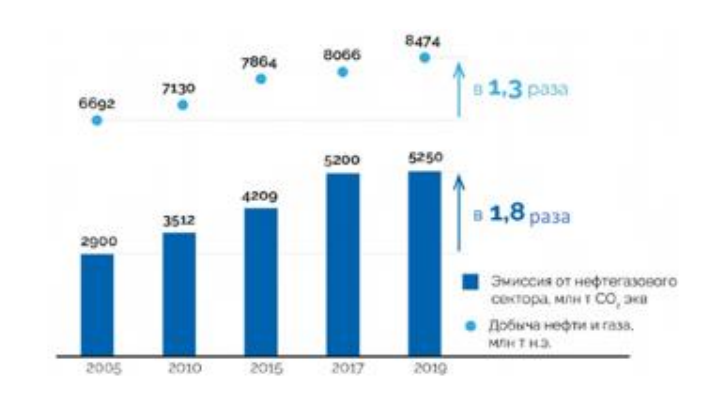

Рис. 2 - Выбросы ПГ от деятельности нефтегазового сектора и добыча нефти и газа

3